$,$  tushu007.com

<<Office2007 >>

<<Office2007 >>

- 13 ISBN 9787564121785
- 10 ISBN 7564121785

出版时间:2010-4

页数:190

PDF

更多资源请访问:http://www.tushu007.com

 $,$  tushu007.com

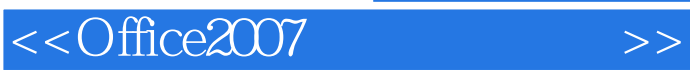

## $\widehat{\rm{Office\,2007}}$

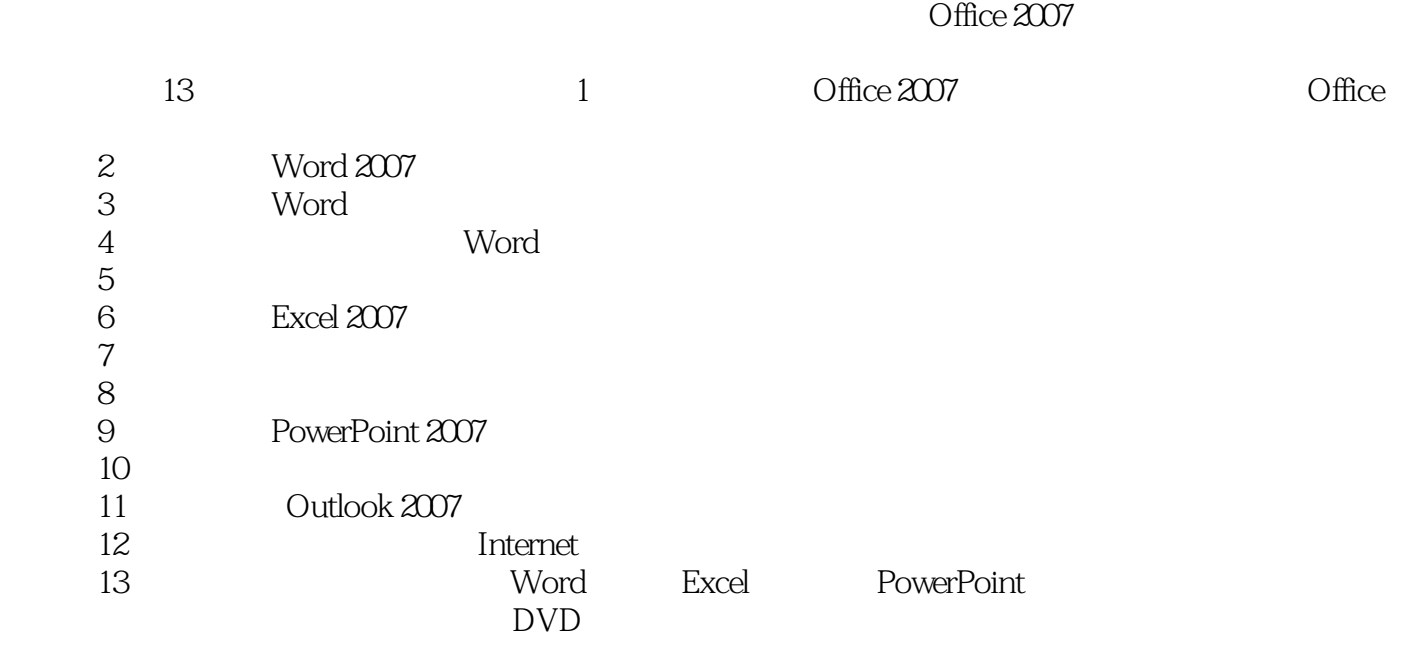

 $34$ 

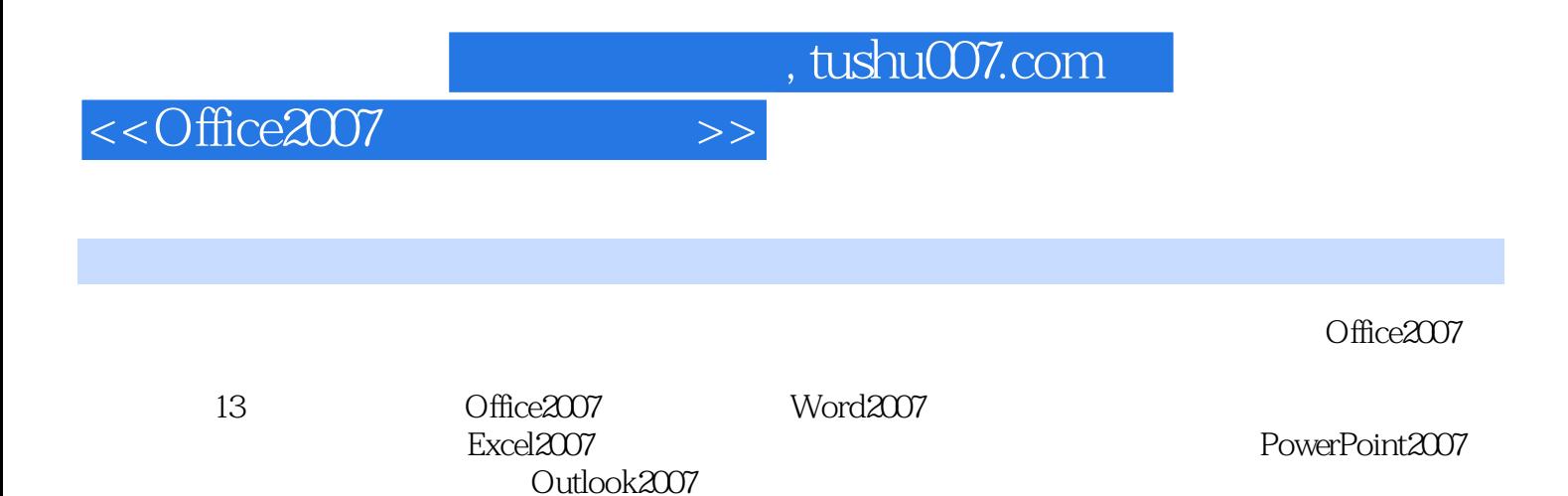

 $3<sub>4</sub>$ 

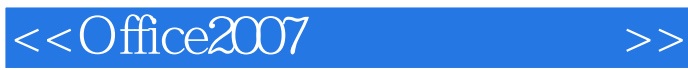

01 0ffice 2007 1.1 Office 2007 1.1.1 Word 2007 1.1.2 Excel 2007 1.1.3 PowerPoint 2007 1.1.4 Outlook 2007 1.2 Office 2007 1.2.1  $\frac{1.22}{\text{Office }2007}$   $\frac{1.23}{\text{Office }2007}$   $\frac{1.23}{\text{Office }2007}$   $\frac{1.23}{\text{Office }2007}$  $1.31$  Office  $2007$   $1.32$  Office  $2007$   $1.4$  Office n 1.4.1 Word 2007 1.4.2 Excel 2007 1.4.3 PowerPoint 2007 1.4.4 Outlook 2007 1.5 Office O2 Word 2007 03 Word 04 Word 05 06 Excel 2007 07 08 09 PowerPoint 2007 10 11 Outlook 2007 12 13

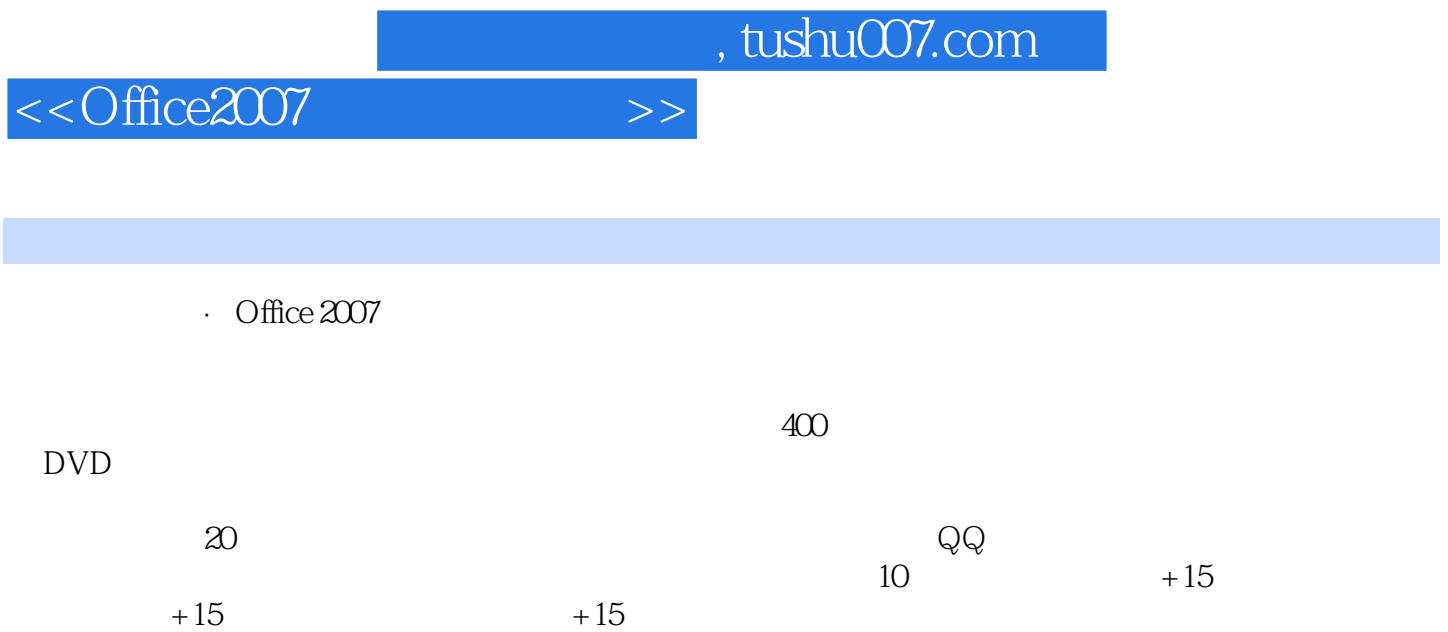

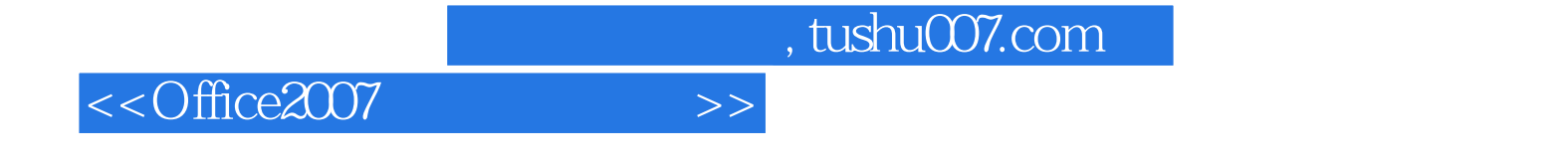

本站所提供下载的PDF图书仅提供预览和简介,请支持正版图书。

更多资源请访问:http://www.tushu007.com